#### **Merchant Descriptors User Guide**

**Supplement to the** *Credit Card Services User Guide*

March 2019

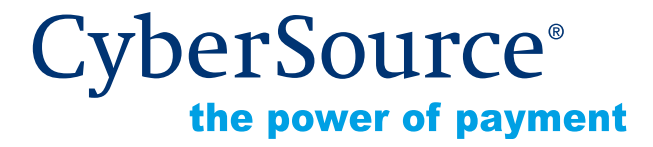

CyberSource Corporation HQ | P.O. Box 8999 | San Francisco, CA 94128-8999 | Phone: 800-530-9095

#### **CyberSource Contact Information**

For technical support questions, go to the Home page in the Business Center to see the contact information appropriate for your account.

Visit the Business Center, your central location for managing your online payment transactions, at <https://businesscenter.cybersource.com>.

For general information about our company, products, and services, go to [http://www.cybersource.com.](http://www.cybersource.com)

For sales questions about any CyberSource Service, email [sales@cybersource.com](mailto:sales@cybersource.com) or call 650-432-7350 or 888-330-2300 (toll free in the United States).

#### **Copyright**

© 2019 CyberSource Corporation. All rights reserved. CyberSource Corporation ("CyberSource") furnishes this document and the software described in this document under the applicable agreement between the reader of this document ("You") and CyberSource ("Agreement"). You may use this document and/or software only in accordance with the terms of the Agreement. Except as expressly set forth in the Agreement, the information contained in this document is subject to change without notice and therefore should not be interpreted in any way as a guarantee or warranty by CyberSource. CyberSource assumes no responsibility or liability for any errors that may appear in this document. The copyrighted software that accompanies this document is licensed to You for use only in strict accordance with the Agreement. You should read the Agreement carefully before using the software. Except as permitted by the Agreement, You may not reproduce any part of this document, store this document in a retrieval system, or transmit this document, in any form or by any means, electronic, mechanical, recording, or otherwise, without the prior written consent of CyberSource.

#### **Restricted Rights Legends**

**For Government or defense agencies.** Use, duplication, or disclosure by the Government or defense agencies is subject to restrictions as set forth the Rights in Technical Data and Computer Software clause at DFARS 252.227-7013 and in similar clauses in the FAR and NASA FAR Supplement.

**For civilian agencies.** Use, reproduction, or disclosure is subject to restrictions set forth in subparagraphs (a) through (d) of the Commercial Computer Software Restricted Rights clause at 52.227-19 and the limitations set forth in CyberSource Corporation's standard commercial agreement for this software. Unpublished rights reserved under the copyright laws of the United States.

#### **Trademarks**

Authorize.Net, eCheck.Net, and The Power of Payment are registered trademarks of CyberSource Corporation.

CyberSource, CyberSource Payment Manager, CyberSource Risk Manager, CyberSource Decision Manager, and CyberSource Connect are trademarks and/or service marks of CyberSource Corporation.

All other brands and product names are trademarks or registered trademarks of their respective owners.

### **[Chapter 4](#page-18-0) [FDMS South Merchant Descriptor](#page-18-1) 19 [Chapter 5](#page-19-0) [GPN Merchant Descriptors](#page-19-1) 20 [Chapter 6](#page-20-0) [TSYS Acquiring Solutions Merchant Descriptors](#page-20-1) 21**

**[Recent Revisions to This Document 4](#page-3-0)**

**[Chapter 1](#page-6-0) [Chase Paymentech Solutions Merchant Descriptors](#page-6-1) 7**

**[About This Guide 5](#page-4-0)** [Audience and Purpose](#page-4-1) **5**

[Related Documents](#page-5-0) **6** [Customer Support](#page-5-1) **6**

[Merchant Descriptor Logic](#page-6-2) **7**

**[Chapter 2](#page-10-0) [FDC Compass Merchant Descriptors](#page-10-1) 11**

[Merchant Descriptor Logic](#page-13-2) **14**

**[Chapter 3](#page-13-0) [FDC Nashville Global Merchant Descriptors](#page-13-1) 14**

[Conventions](#page-4-2) **5**

[Characters](#page-7-0) **8** [API Fields](#page-8-0) **9**

[Characters](#page-10-2) **11** [API Fields](#page-11-0) **12**

[API Fields](#page-15-0) **16**

#### **Contents**

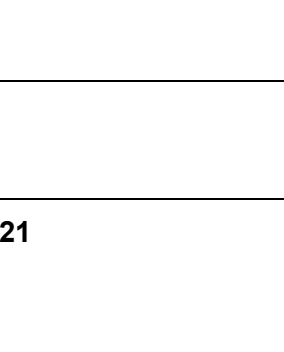

# <span id="page-3-0"></span>Recent Revisions to This<br>
Document<br>
Mediana Changes<br>
March 2019 **4** Real March 2019<br>
Merchant Descriptors User Guide | Version 2019<br>
<br>
Merchant Descriptors User Guide | Version 2019 Recent Revisions to This **Document**

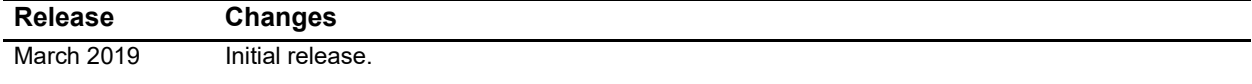

#### <span id="page-4-0"></span>About This Guide

#### <span id="page-4-1"></span>**Audience and Purpose**

This guide is written for application developers who want to use the CyberSource Simple Order API to integrate merchant descriptors into their payment acceptance system.

Implementing merchant descriptors requires software development skills. You must write code that uses the API request fields to include merchant descriptor fields in credit card service requests.

#### <span id="page-4-2"></span>**Conventions**

The following special statements are used in this document:

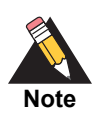

A *Note* contains helpful suggestions or references to material not contained in this document.

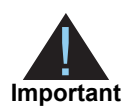

An *Important* statement contains information essential to successfully completing a task or learning a concept.

The following text conventions are used in this document:

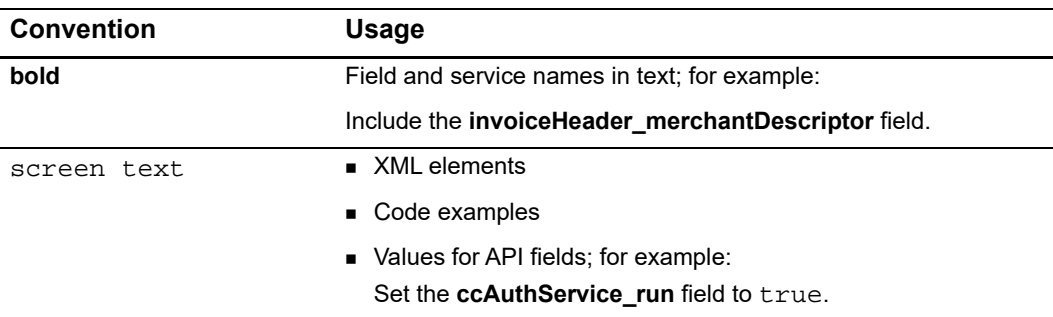

#### <span id="page-5-0"></span>**Related Documents**

- The *Credit Card Services User Guide* ([PDF](http://apps.cybersource.com/library/documentation/sbc/credit_cards/SB_Credit_Cards.pdf) | [HTML\)](http://apps.cybersource.com/library/documentation/sbc/credit_cards/html/wwhelp/wwhimpl/js/html/wwhelp.htm#href=cover_standard.html) describes how to integrate CyberSource payment processing services into your business.
- The [CyberSource API Versions page p](https://www.cybersource.com/developers/integration_methods/api_versions/)rovides information about the CyberSource API versions.

Refer to the Support Center for complete CyberSource technical documentation: [http://www.cybersource.com/support\\_center/support\\_documentation](http://www.cybersource.com/support_center/support_documentation)

#### <span id="page-5-1"></span>**Customer Support**

For support information about any CyberSource service, visit the Support Center:

[http://www.cybersource.com/support](http://www.cybersource.com/support/)

<span id="page-6-0"></span>

## <span id="page-6-1"></span>**Chase Paymenter.**<br> **Solutions Merchant**<br>
Solutions Interactions<br>
<br>
Solutions Interactions<br>
<br>
Solutions Capital<br>
<br>
Cand types:<br>
<br>
Cand types<br>
Cand types<br>
Cand types<br>
Masterard—mechant descriptor and merchant descriptor con Chase Paymentech Solutions Merchant **Descriptors**

#### **Services:**

- Authorization
- **Capture**
- **Credit**

#### **Card types:**

- Visa—merchant descriptor and merchant descriptor contact fields only
- Mastercard—merchant descriptor and merchant descriptor contact fields only
- American Express—Transaction Advice Addendum (TAA) field only
- Discover—merchant descriptor and merchant descriptor contact fields only

This feature enables you to submit merchant descriptor values that are displayed on a cardholder's statement.

Before including merchant descriptors in your requests:

- Prepare a list of the merchant descriptors you plan to use.
- Contact Chase Paymentech Solutions for information about working with merchant descriptors. Chase Paymentech Solutions restricts the number of merchant descriptors you can use.
- Contact CyberSource Customer Support to have your account enabled for this feature.

#### <span id="page-6-2"></span>**Merchant Descriptor Logic**

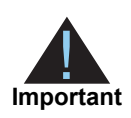

Some of the logic described in this section might not apply to your implementation depending on which parts of the merchant descriptor functionality are enabled in your CyberSource account.

The logic described in this section applies to the **invoiceHeader\_merchantDescriptor** and **invoiceHeader\_merchantDescriptorContact** fields. It does not apply to the TAA fields.

For authorizations, CyberSource provides merchant descriptor information to Chase Paymentech Solutions only when you include merchant descriptor information in the authorization request.

For captures, CyberSource provides merchant descriptor information to Chase Paymentech Solutions when you provide merchant descriptor information in the capture request, authorization request, or your CyberSource account. When you do not include the merchant descriptor values in a capture request, CyberSource uses the values from the authorization request. If you did not include the merchant descriptor values in the authorization request, CyberSource uses the corresponding values from your CyberSource account.

For follow-on credits, CyberSource provides merchant descriptor information to Chase Paymentech Solutions when you provide merchant descriptor information in the credit request, capture request, authorization request, or your CyberSource account. When you do not include the merchant descriptor values in a follow-on credit request, CyberSource uses the values from the capture request. If you did not include the merchant descriptor values in the capture request, CyberSource uses the values from the authorization request. If you did not include the merchant descriptor values in the authorization request, CyberSource uses the corresponding values from your CyberSource account.

For stand-alone credits, CyberSource provides merchant descriptor information to Chase Paymentech Solutions when you provide merchant descriptor information in the credit request or your CyberSource account. When you do not include the merchant descriptor values in a stand-alone credit request, CyberSource uses the corresponding values from your CyberSource account.

To add a merchant descriptor value to your CyberSource account, contact CyberSource Customer Support.

#### <span id="page-7-0"></span>**Characters**

In the merchant descriptor fields, question marks are replaced with spaces.

Do not use the following punctuation characters in the merchant descriptor fields because they will cause the transaction to be rejected with reason code 233:

- caret  $(^{\wedge})$
- backslash  $( \setminus )$
- open bracket ( [ )
- close bracket ( ] )
- tilde  $($   $\sim$   $)$
- accent ( ` )

#### <span id="page-8-0"></span>**API Fields**

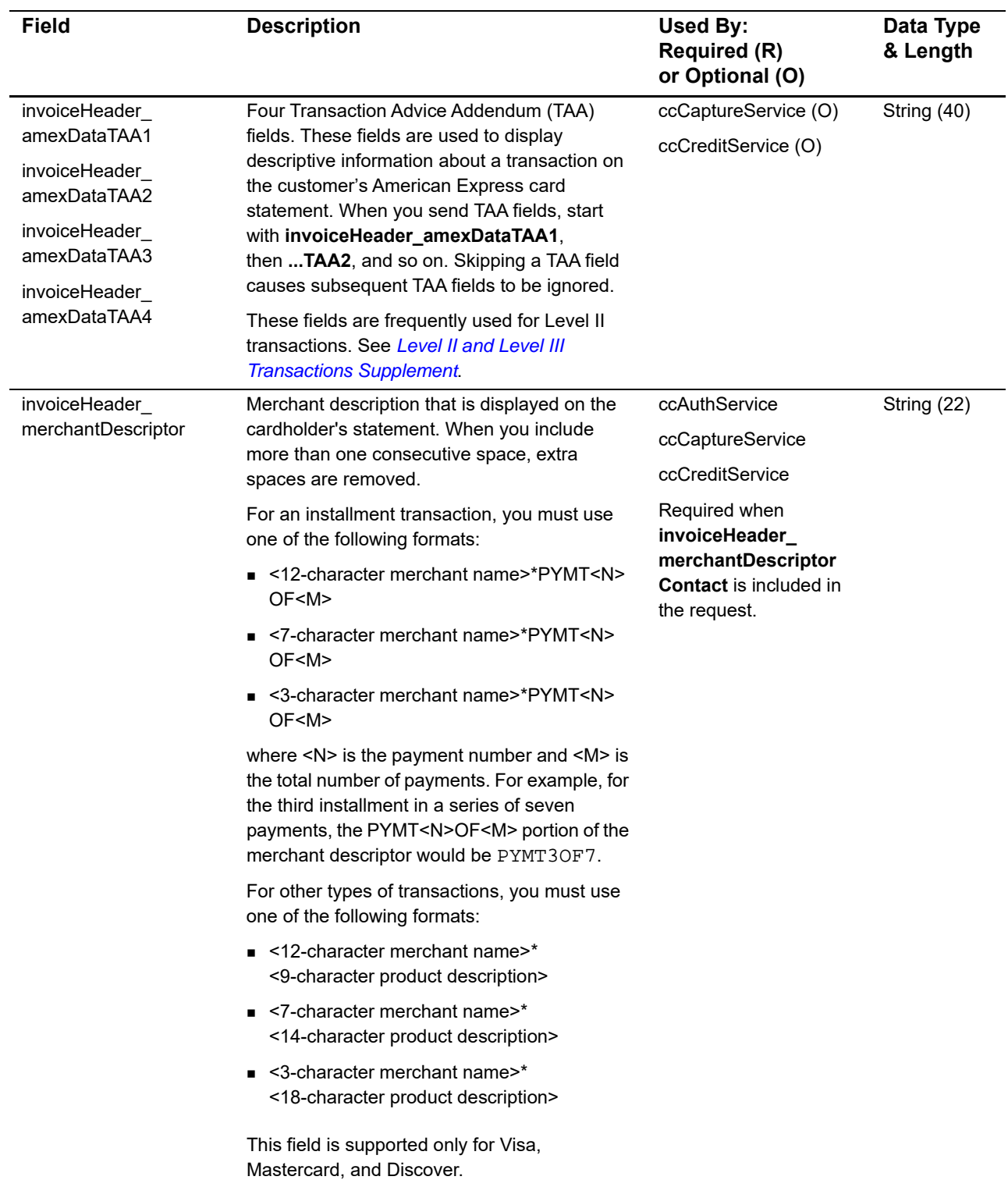

#### **Table 1 Merchant Descriptor Fields for Chase Paymentech Solutions**

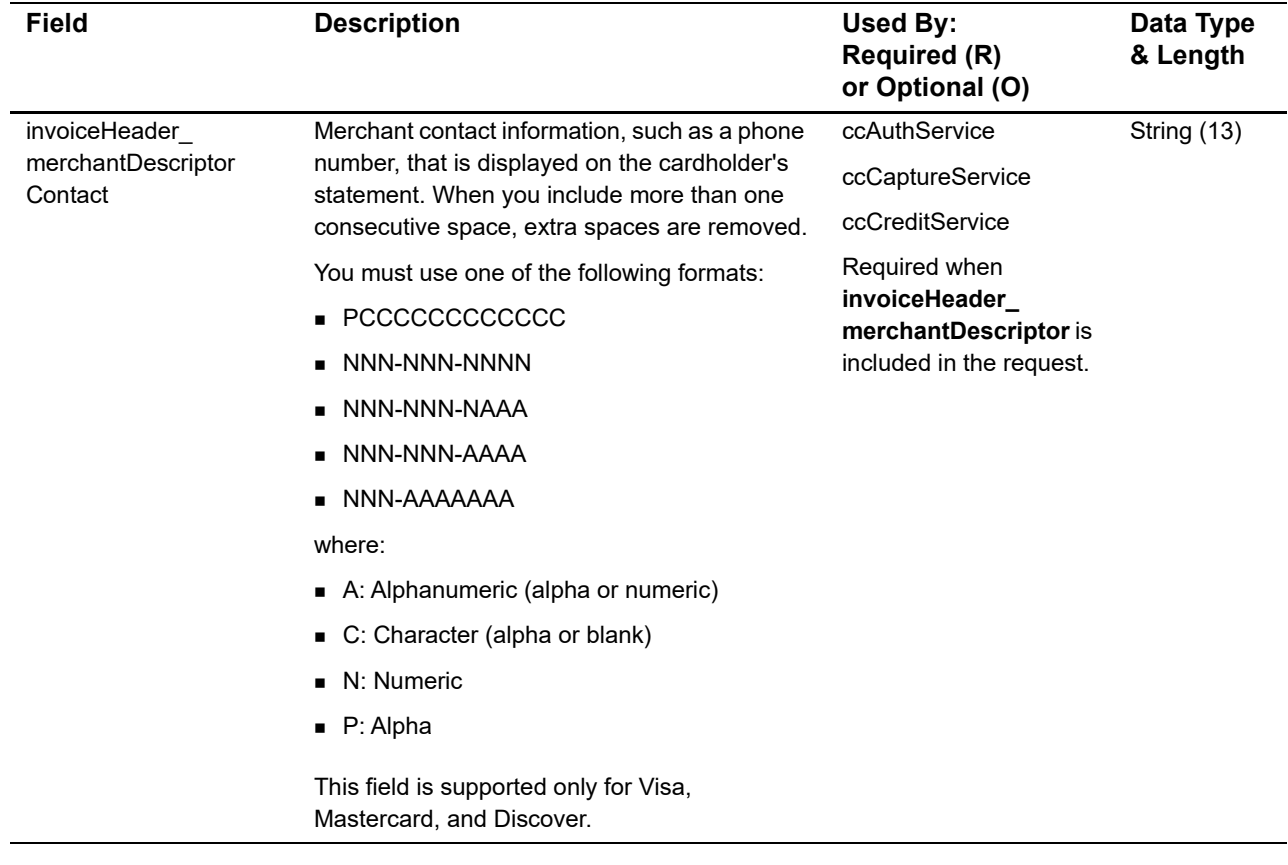

#### **Table 1 Merchant Descriptor Fields for Chase Paymentech Solutions (Continued)**

<span id="page-10-0"></span>

# <span id="page-10-1"></span>**EDC Compass Merchant**<br>
Mesocriptors<br>
Service:<br>
Service:<br>
Service:<br>
Creater<br>
The feature enables you to submit mechant descripts values that are aspayes on a<br>
combinate statement.<br>
Merchant Description is your mequanic.<br>
P FDC Compass Merchant **Descriptors**

#### **Services:**

- **Capture**
- **Credit**

This feature enables you to submit merchant descriptor values that are displayed on a cardholder's statement.

Before including merchant descriptors in your requests:

- **Prepare a list of the merchant descriptors you plan to use.**
- Contact FDC Compass for information about working with merchant descriptors. FDC Compass restricts the number of merchant descriptors you can use.
- Contact CyberSource Customer Support to have your account enabled for this feature.

#### <span id="page-10-2"></span>**Characters**

In the merchant descriptor fields, question marks are replaced with spaces.

Do not use the following punctuation characters in the merchant descriptor fields because they will cause the transaction to be rejected with reason code 233:

- caret  $(^{\wedge})$
- **D** backslash  $( \n\setminus )$
- $\Box$  open bracket ( [ )
- close bracket ( ] )
- tilde  $($   $\sim$   $)$
- accent ( ` )

#### <span id="page-11-0"></span>**API Fields**

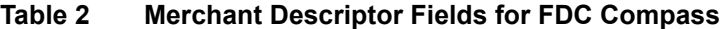

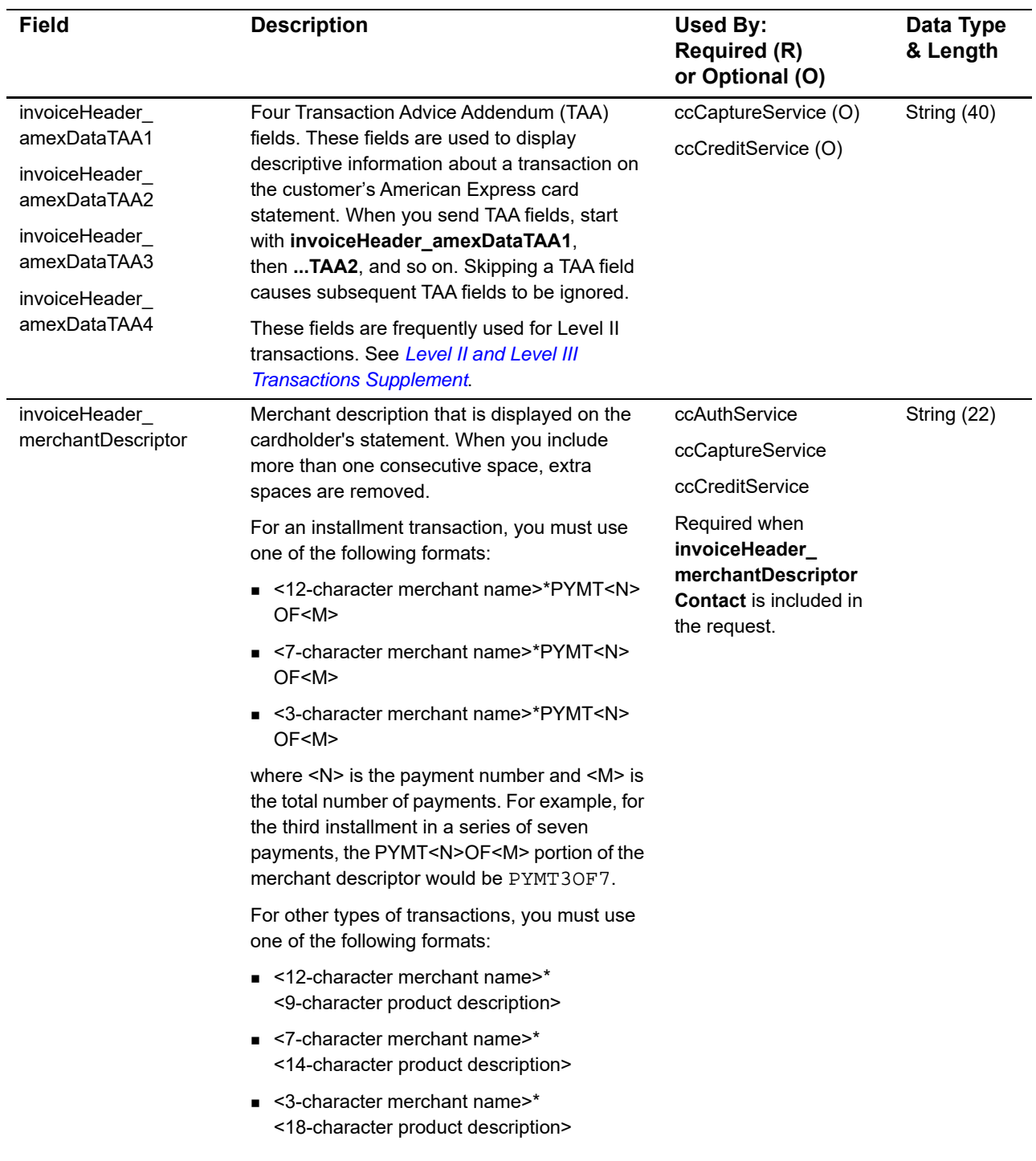

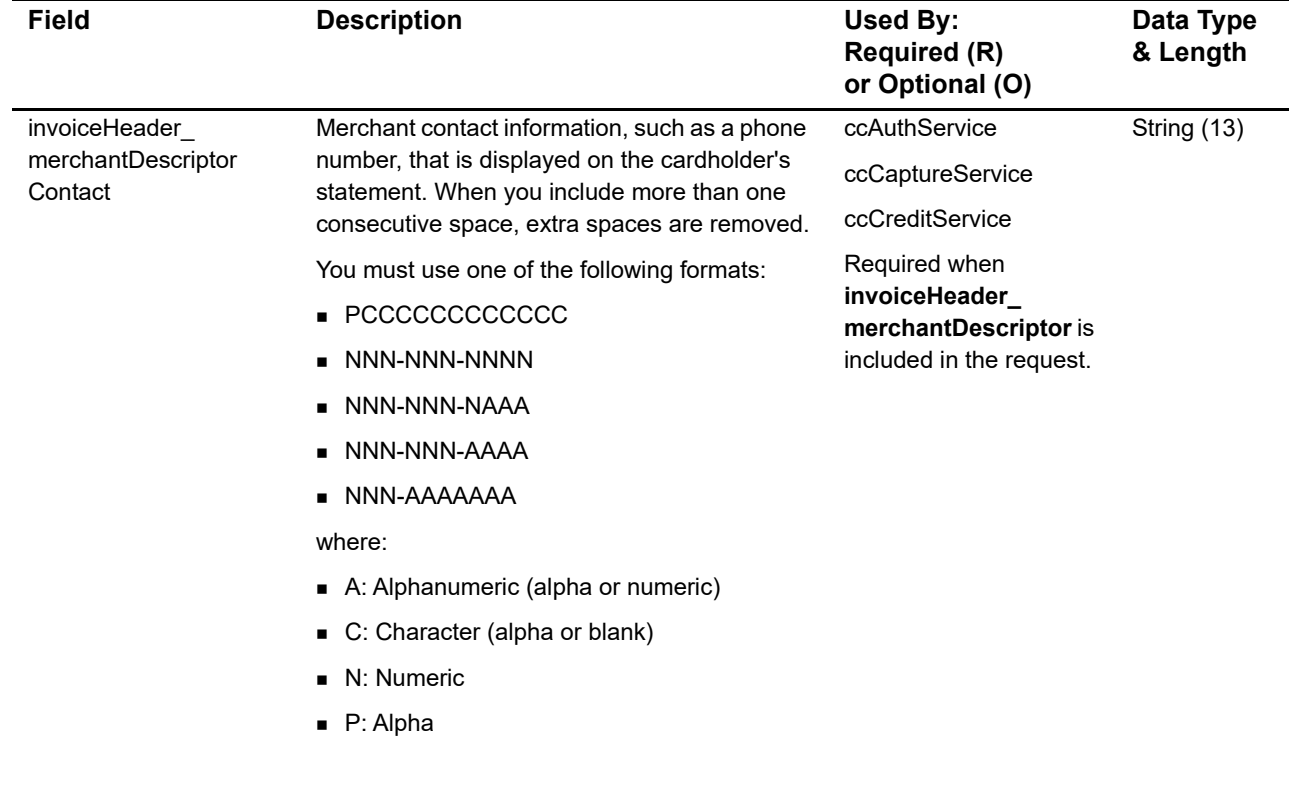

#### **Table 2 Merchant Descriptor Fields for FDC Compass (Continued)**

## FDC Nashville Global Merchant Descriptors

#### <span id="page-13-0"></span>**Services:**

- Authorization
- **Capture**
- **Credit**

This feature enables you to submit merchant descriptor values that are displayed on a cardholder's statement.

Before including merchant descriptors in your requests:

- Contact FDC Nashville Global to register to use merchant descriptors.
- Contact CyberSource Customer Support to have your account enabled for this feature.

#### <span id="page-13-2"></span>**Merchant Descriptor Logic**

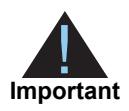

Some of the logic described in this section might not apply to your implementation depending on which parts of the merchant descriptor functionality are enabled in your CyberSource account.

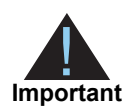

You are responsible for ensuring that all the merchant descriptor location information that CyberSource sends to the processor is compatible.

<span id="page-13-1"></span>**FDC Nashville Global (1918)**<br>
Merchant Descriptors (1918)<br>
Service:<br>
Additional conduction<br>
This feature entailed you to submit mechant descriptor value that are displayed on a<br>
conduction<br>
The feature including mechant d For example, if a request message includes one merchant descriptor location field, CyberSource might use the information in your CyberSource account to populate the remaining merchant descriptor location values that it sends to the processor. CyberSource does not check the merchant descriptor values to ensure that the combination of values from the request message and from your CyberSource account are compatible.

To avoid a mismatch of merchant descriptor location values, CyberSource recommends that you include all the merchant descriptor location fields in a request or do not include any merchant descriptor location fields in a request.

For authorizations, CyberSource provides merchant descriptor information to FDC Nashville Global only when you include merchant descriptor information in the authorization request. For each merchant descriptor, when you do not include the merchant descriptor value in an authorization request, CyberSource does not send a merchant descriptor value to FDC Nashville Global.

For captures, CyberSource provides merchant descriptor information to FDC Nashville Global when you provide merchant descriptor information in the capture request, authorization request, or your CyberSource account. For each merchant descriptor, when you do not include the merchant descriptor value in a capture request, CyberSource uses the value from the authorization request. If you did not include the merchant descriptor value in the authorization request, CyberSource uses the corresponding value from your CyberSource account. If the value is not included in your CyberSource account, FDC Nashville Global uses the value from your First Data merchant master file.

For follow-on credits, CyberSource provides merchant descriptor information to FDC Nashville Global when you provide merchant descriptor information in the credit request, capture request, authorization request, or your CyberSource account. For each merchant descriptor, when you do not include the merchant descriptor value in a follow-on credit request, CyberSource uses the value from the capture request. If you did not include the merchant descriptor value in the capture request, CyberSource uses the value from the authorization request. If you did not include the merchant descriptor value in the authorization request, CyberSource uses the corresponding value from your CyberSource account. If the value is not included in your CyberSource account, FDC Nashville Global uses the value from your First Data merchant master file.

For stand-alone credits, CyberSource provides merchant descriptor information to FDC Nashville Global when you provide merchant descriptor information in the credit request or your CyberSource account. For each merchant descriptor, when you do not include the merchant descriptor value in a stand-alone credit request, CyberSource uses the corresponding value from your CyberSource account. If the value is not included in your CyberSource account, FDC Nashville Global uses the value from your First Data merchant master file.

To add a merchant descriptor value to your CyberSource account, contact CyberSource Customer Support.

#### <span id="page-15-0"></span>**API Fields**

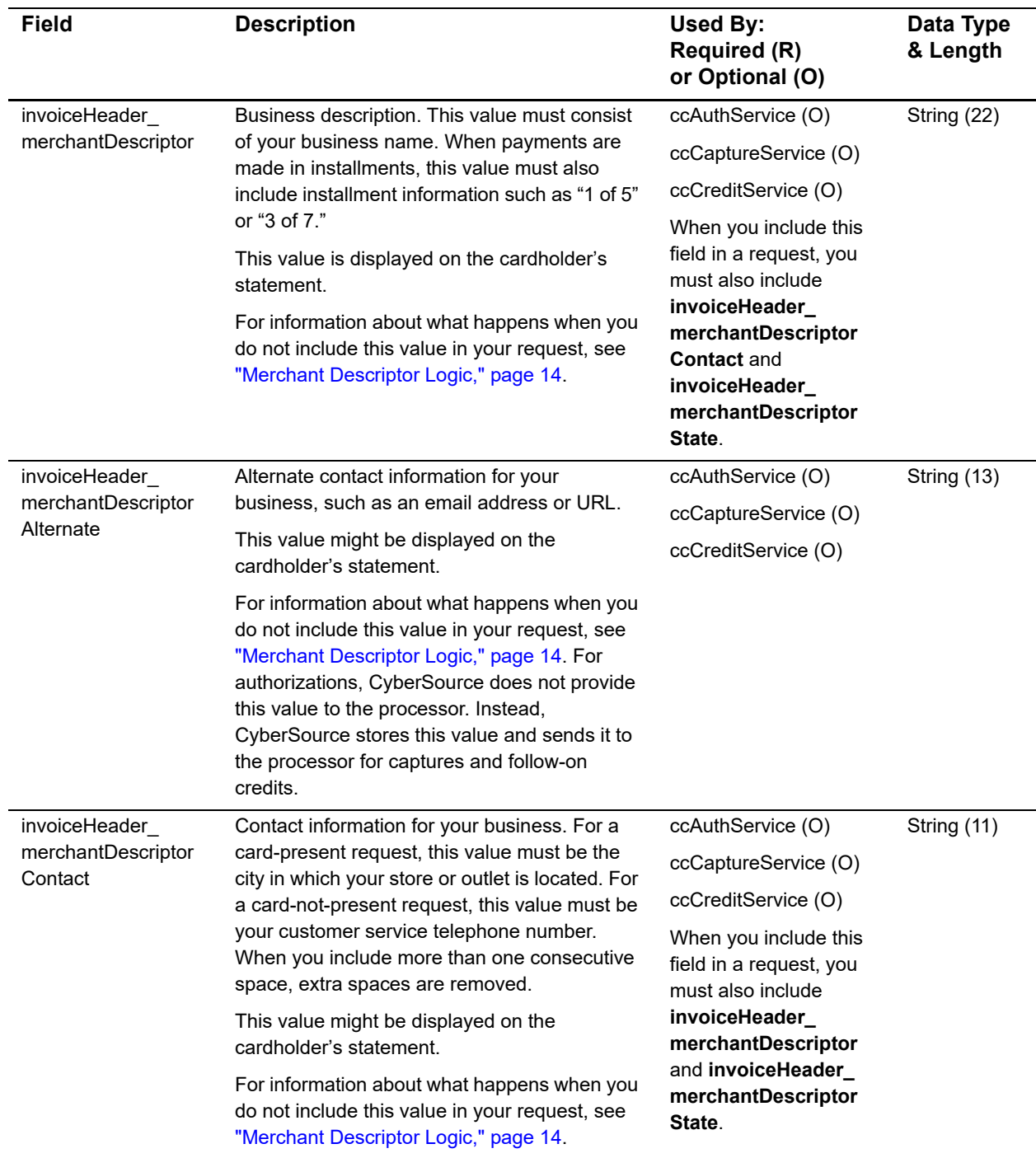

#### **Table 3 Merchant Descriptor Fields for FDC Nashville Global**

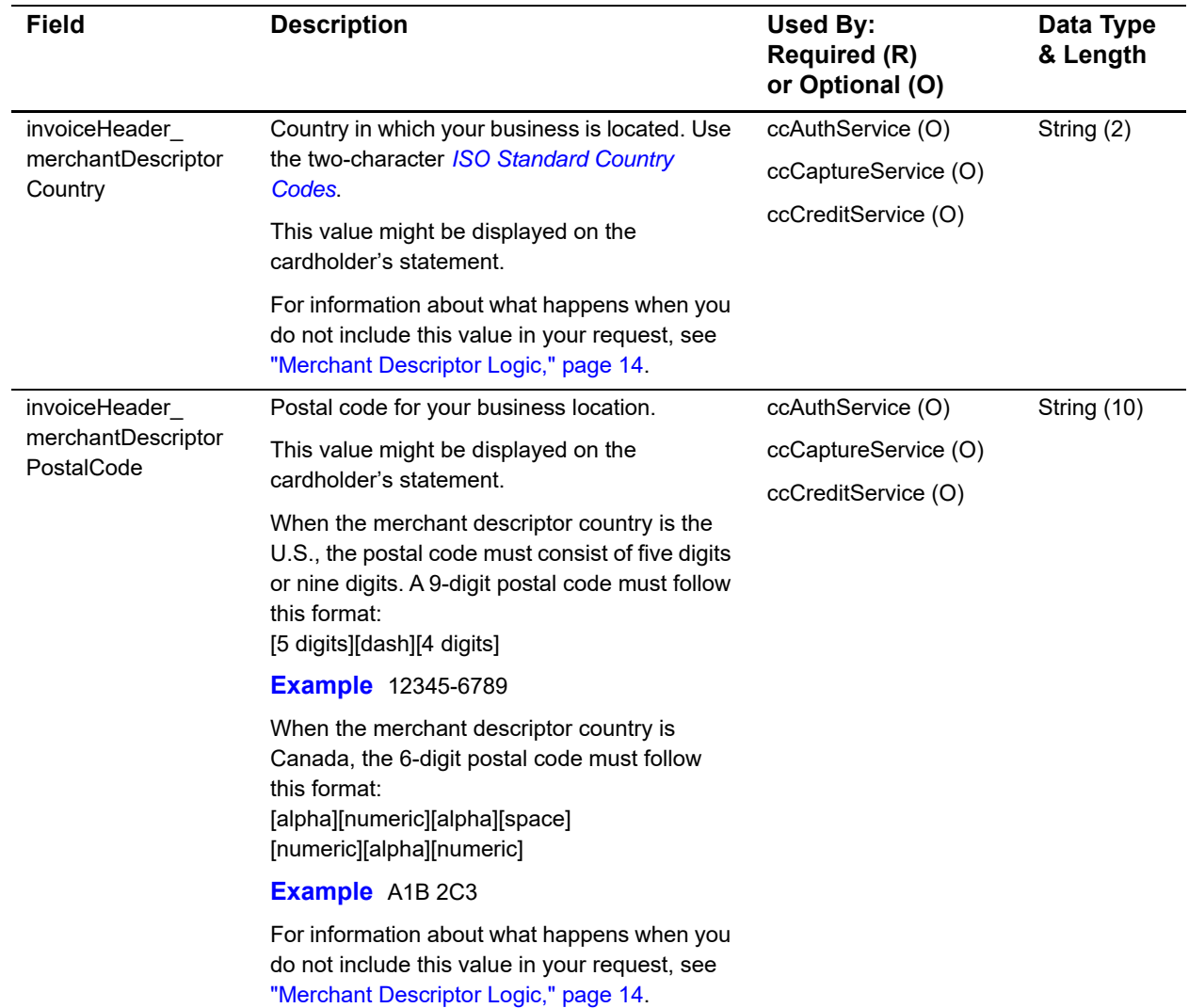

#### **Table 3 Merchant Descriptor Fields for FDC Nashville Global (Continued)**

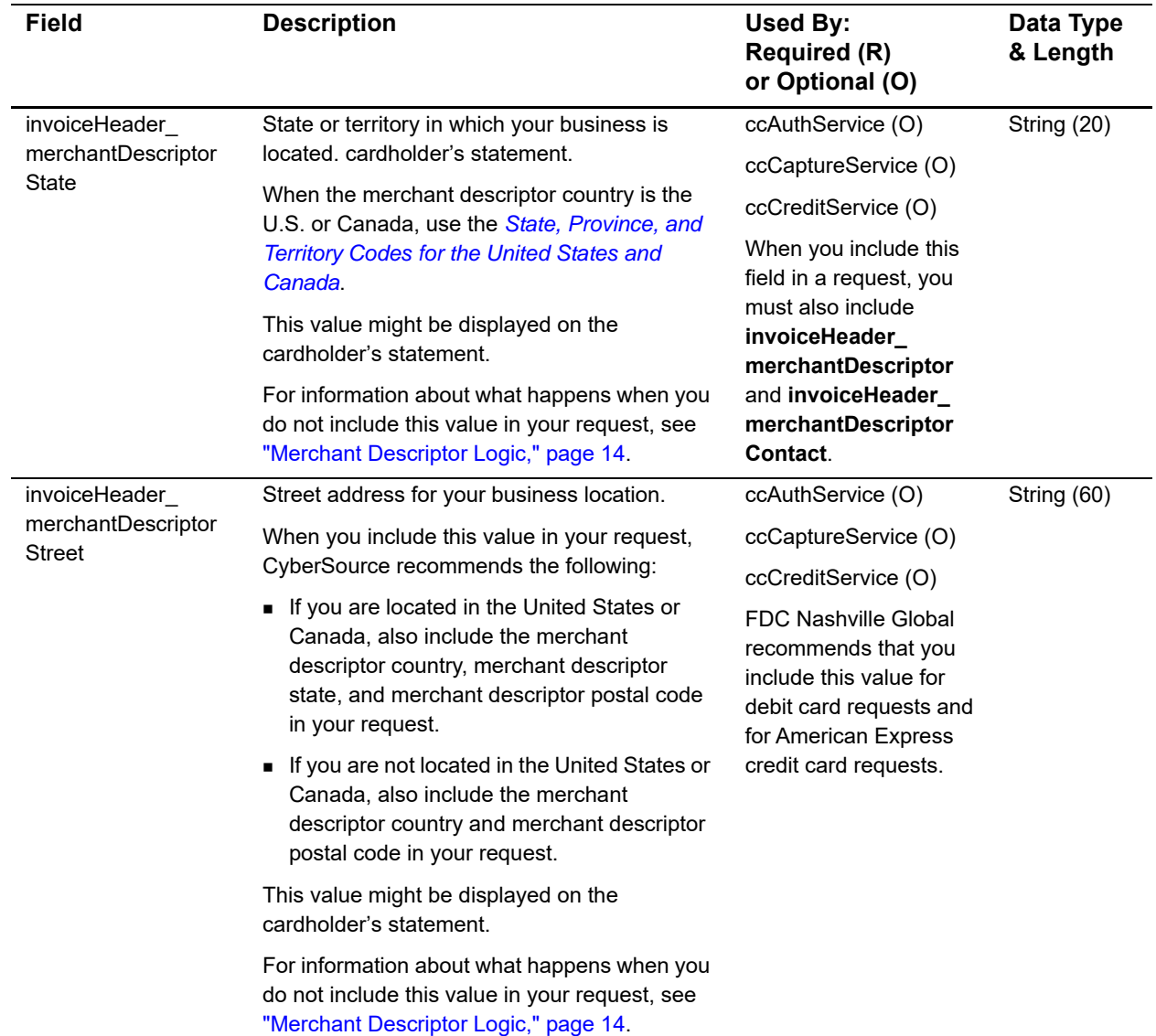

#### **Table 3 Merchant Descriptor Fields for FDC Nashville Global (Continued)**

<span id="page-18-0"></span>

## FDMS South Merchant **Descriptor**

#### **Services:**

- **Authorization**
- Capture
- **Credit**

This feature enables you to submit a merchant descriptor value that is displayed on a cardholder's statement.

FDMS South permits you to send a unique merchant descriptor with every transaction. This is useful when you want to include the order number as part of the merchant descriptor.

Before including a merchant descriptor in your requests:

- Contact FDMS South to register to use merchant descriptors.
- Contact CyberSource Customer Support to have your account configured for this feature.

#### **Table 4 Merchant Descriptor Field for FDMS South**

<span id="page-18-1"></span>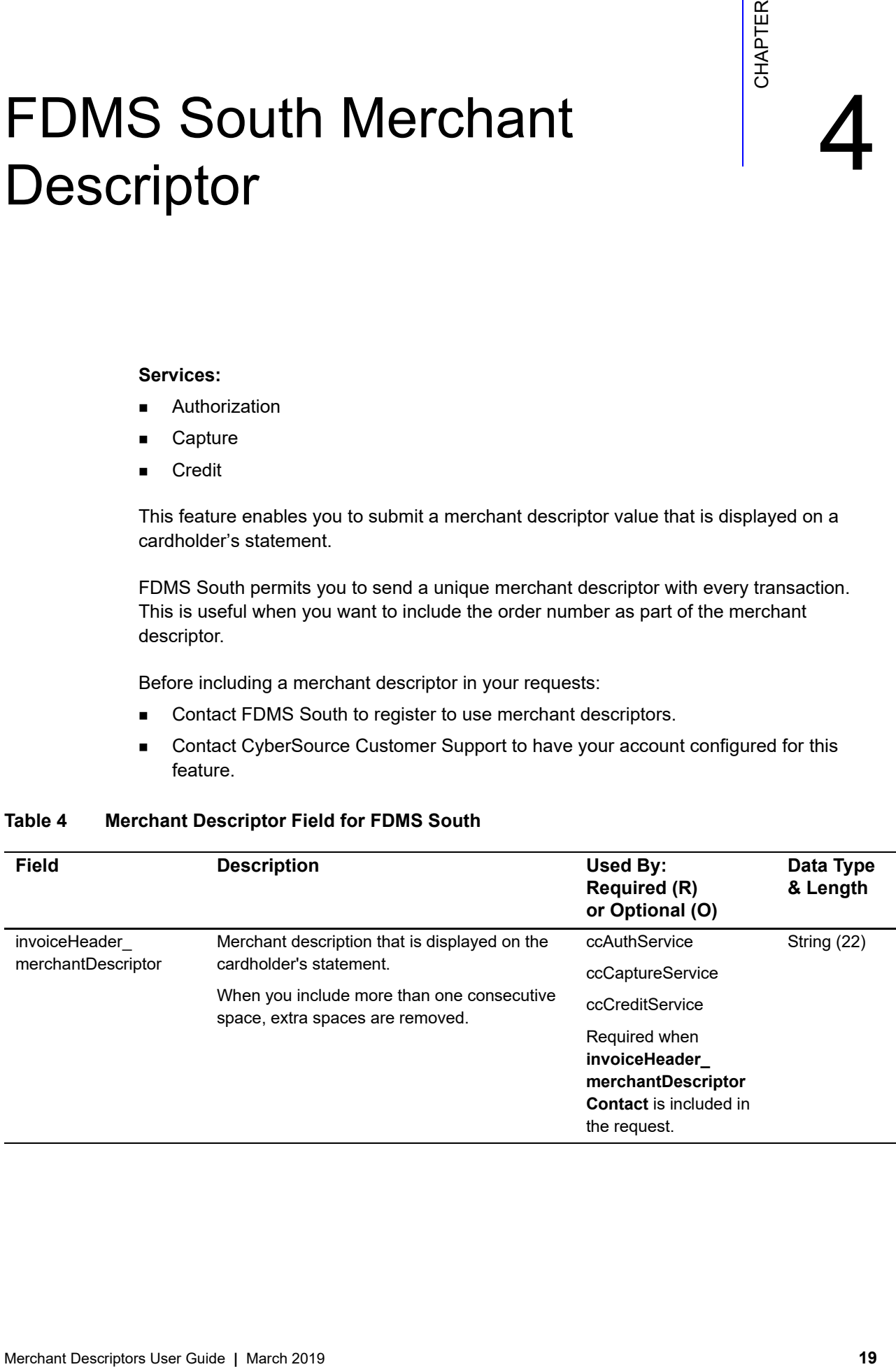

## GPN Merchant Descriptors

#### <span id="page-19-0"></span>**Services:**

- **B** Capture
- Credit

This feature enables you to submit merchant descriptor values that are displayed on a cardholder's statement.

Before including merchant descriptors in your requests, contact your merchant account provider to register to use merchant descriptors.

<span id="page-19-1"></span>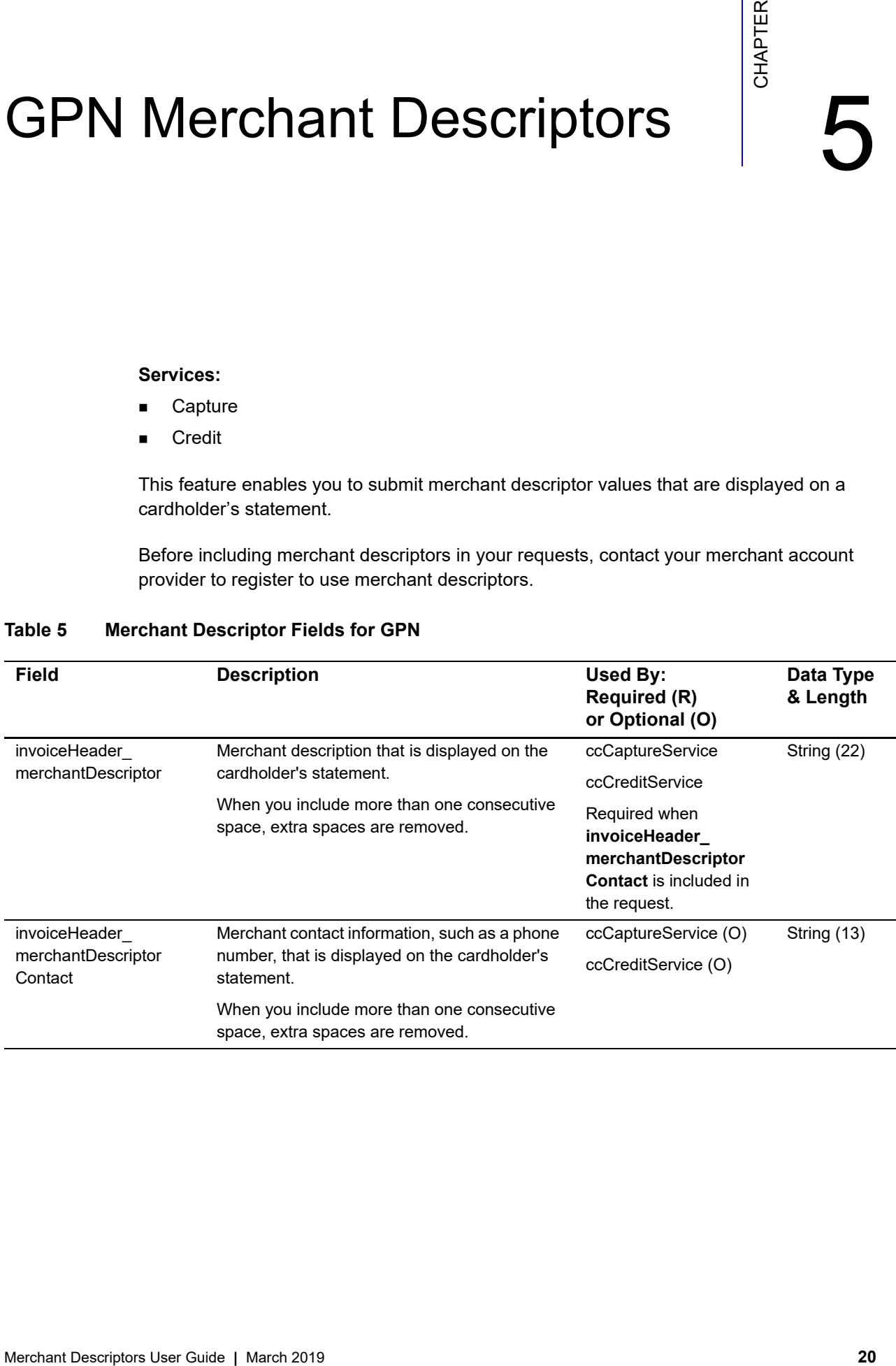

#### **Table 5 Merchant Descriptor Fields for GPN**

<span id="page-20-0"></span>

## TSYS Acquiring Solutions Merchant Descriptors

#### **Services:**

- **E** Capture
- Credit

This feature enables you to submit merchant descriptor values that are displayed on a cardholder's statement.

Before including merchant descriptors in your requests, contact CyberSource Customer Support to have your account configured for this feature.

<span id="page-20-1"></span>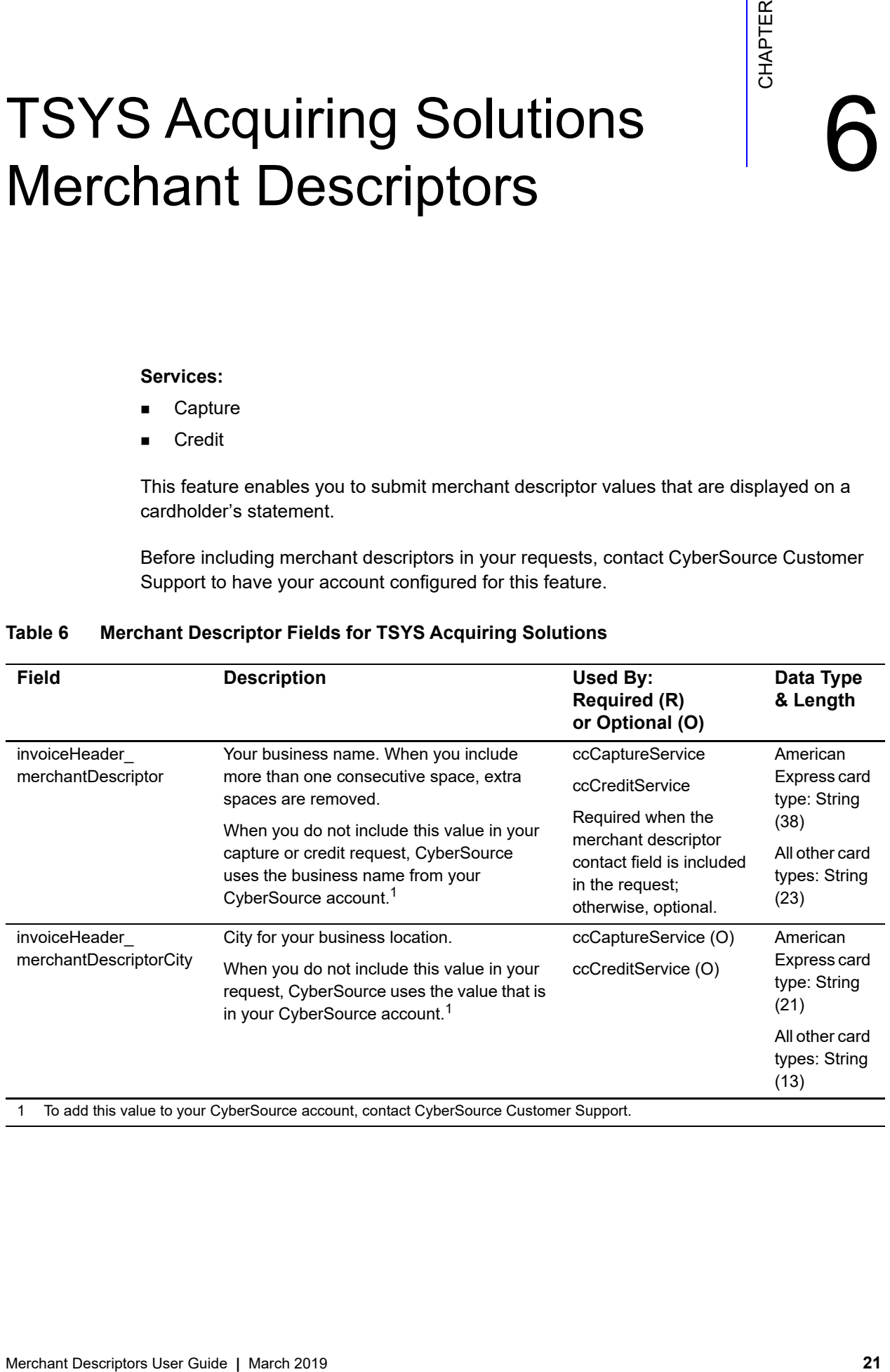

#### **Table 6 Merchant Descriptor Fields for TSYS Acquiring Solutions**

1 To add this value to your CyberSource account, contact CyberSource Customer Support.

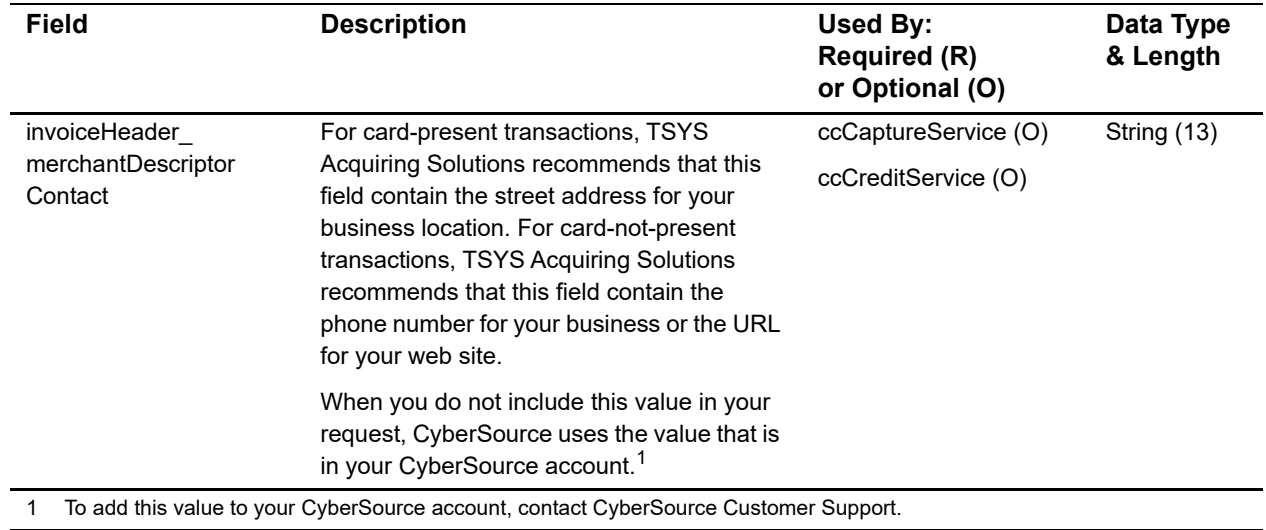

#### **Table 6 Merchant Descriptor Fields for TSYS Acquiring Solutions (Continued)**